## **Objective Caml**

## **1** Objective Caml

Objective Caml ML

 $ML$ Extending Haskell ... ML Haskell  $\blacksquare$ ML 80 Ediburgh LCF Caml  $ML$ 

## **OCaml**

OCaml

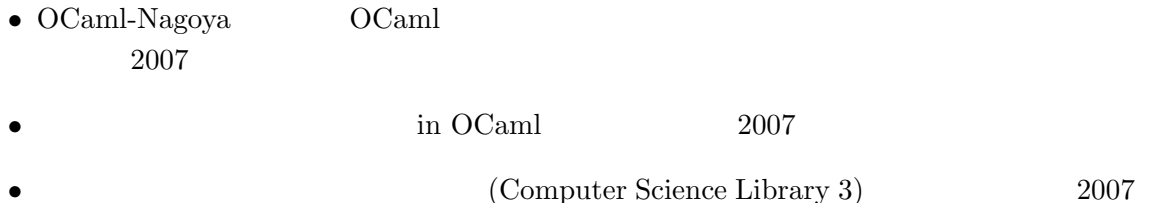

http://www.math.nagoya-u.ac.jp/~garrigue/lecture/2008 AW/

http://caml.inria.fr/ Objective Caml

http://ocaml.jp/

http://www.math.nagoya-u.ac.jp/~garrigue/papers/jssst-ocaml.html PPL  $\blacksquare$ 

http://www.math.nagoya-u.ac.jp/~garrigue/lecture/

**2**  $\overline{\phantom{a}}$  $2.1$ Terminal communications of  $T$ erminal communications  $\alpha$ \$ ocaml Objective Caml version 3.09.2 # 1+2;;<ret> # 1+2;; *- : int = 3* ;; OCaml  $\langle \text{ret} \rangle$ - :  $int = 3$  OCaml - OCaml  $\frac{1}{10}$  int  $\frac{3}{10}$ # **let** x = 1 ;; (\* let は定義 \*) *val x : int = 1*  $val$  (\* \*) #quit # #quit;; (\* コマンドが#で始まる \*) \$ 2.2 Emacs  $Emacs$ 2.3 OCamlBrowser ocamlbrowser \$ ocamlbrowser &  $File - Shell$ **3** 定義と型

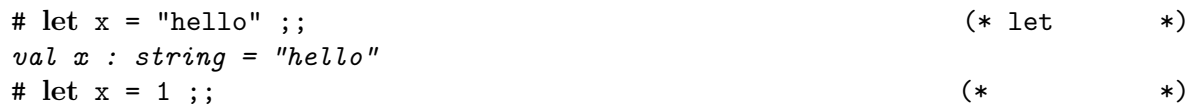

*val x : int = 1* #  $x = 2$  ;; *- : bool = false* (\* '=' だけだと等号になる \*) # **let** x = 3 **in** x+2;; (\* 局所的な定義 \*)  $-$  : int =  $5$ # x;;  $-$  : int = 1 (\*  $*$ ) # **let** x = 3 and y = x+2 ;; (\* 同時定義 \*) *val x : int = 3 val y : int = 3* (\* 定義の前の x が使われる \*) # **let** f (z : int) = (\* 関数の定義 \*)  $y + z ::$ *val*  $f : int \rightarrow int = \langle fun \rangle$  (\* '->' \*) # f 0;; *- : int = 3* # **let** y = 12 ;; *val y : int = 12* # f 0;; *- : int = 3* (\* 値を再定義しても影響はない \*) # let f z = y+z ;; (\*  $(*)$ *val f : int -> int = <fun>*  $# let f = fun z \rightarrow y + z ;$ *val f : int -> int = <fun>* # (fun z -> y+z) 0;; (\*  $(*)$ *- : int = 3*

 $# let p (x : int) (y : int) =$  (\* \*)  $2 * x - y * y$ ;; *val*  $p : int \rightarrow int \rightarrow int = \langle fun \rangle$  (\* '->' \*)  $\# p 3 4$ ;; (\*  $\qquad \qquad$  \*) *- : int = -10*  $# \text{ let } p = \text{ fun } x \text{ y } \rightarrow 2 * x - y * y ;$ ; (\* \*) *val p : int -> int -> int = <fun>*  $# let p = fun x \rightarrow fun y \rightarrow 2 * x - y * y ;;$  (\* \*) val  $p : int \rightarrow int \rightarrow int = \langle fun \rangle$ # **let** q = p 3 ;; (\* 最初の引数だけを渡す \*) *val q : int -> int = <fun>* # q 4 ;;  $(*)$ *- : int = -10*

# **let** pi = 3.1416 ;; *val pi : float = 3.1416* # **let** twopi = 2 \* pi;; This expression has type float but is here used with type int # let twopi = <u>2</u> \*. pi;; (\* (\* \*) This expression has type int but is here used with type float # let twopi = 2. \*. pi ;; (\* \* \*) *val twopi : float = 6.2832*

```
val (*.) : float \rightarrow float \rightarrow float
val pi : float
val float : int \rightarrow float (*)val truncate : float \rightarrow int (*)pi# let npi (n : int) = truncate ((float n) *. pi);;
val npi : int -> int = <fun>
# npi 8;;
- : int = 25
# true || false;;
- : bool = true
# 'A';;
- : char = 'A'
# "Hello" ^ " everybody";;
- : string = "Hello everybody"
# ();;
- : unit = ()
# (1, "one", 1.0);;
- : int * string * float = (1, "one", 1.)
# [| "little"; "brown"; "fox" |];;
- : string array = [|"little"; "brown"; "fox"|]
# Array.init 5 (fun i \rightarrow i*i);;
- : int array = [|0; 1; 4; 9; 16|]
# [1; 2; 3; 4];;
- : int list = [1; 2; 3; 4]
```
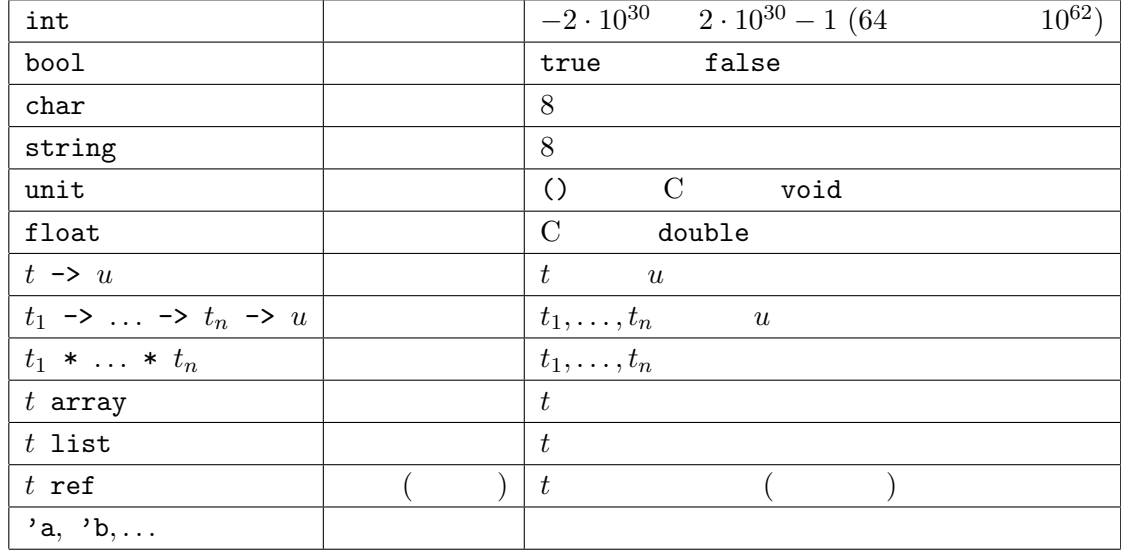

型を書くとき \* -> より結合力が強いが,型パラメーター (*t* array など) より弱い.

```
Char.code : char -> int
Char.chr : int -> char
string_of_int : int -> string
int_of_string : string -> int
float : int -> float
truncate : float -> int
string_of_float : float -> string
float_of_string : string -> float
Array.of_list : 'a list -> 'a array
Array.to_list : 'a array -> 'a list
```

```
Char.code Char Char Char ということ。
```
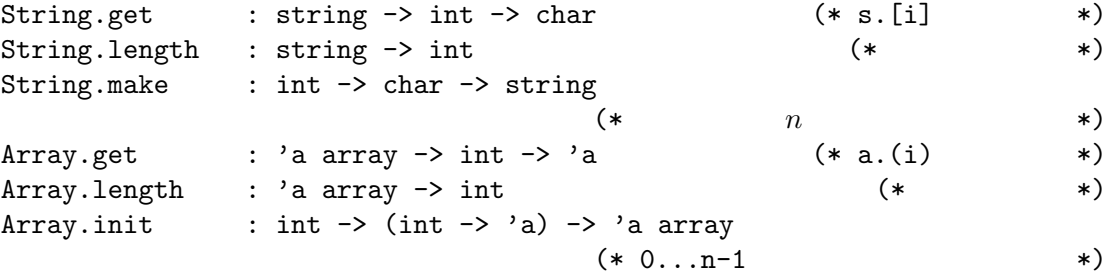

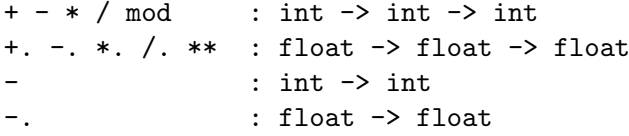

=  $\langle \rangle$   $\langle \rangle$   $\langle \rangle$   $\langle = \rangle$  = : 'a -> 'a -> bool  $==$   $!=$   $\qquad$  : 'a -> 'a -> bool  $a^{\dagger}$  $2$ 

&& || : bool -> bool -> bool  $1 \&2$   $1 \&1$  || 2  $1 \&\&$   $2 \quad 1$  $\begin{array}{ccc} 2 & 1 & | & 2 & 1 \end{array}$ 

```
^ : string -> string -> string
     Array.append : 'a array \rightarrow 'a array \rightarrow 'a array (*) *)
     @ : 'a list -> 'a list -> 'a list
    "^" は文字列にも使える.たとえば,"hello" ^ " world" "hello world" になる.
      3.1 1. ocaml2. 二つの実数の平均を取る関数を定義せよ.
     val heikin : float -> float -> float
  3. \blacksquareval mult : float -> float array -> float array
     val plus : float array -> float array -> float array
                  そこで使う関数は *.(実数の掛け算) +.(実数の足算) Array.length Array.init
    Array.get
4 多相型と汎関数
 ML# let f x y = (x+1, y.[0]);;
 val f : int -> string -> int * char = <fun>
x + entit int the string.get string
 # let fst (x,y) = x ;;
 val fst : 'a * 'b -> 'a = <fun>
\mathbf{x} y \mathbf{y} 'a 'b \mathbf{y}x \rightarrow adet under the contract of the contract of the contract of the contract of the contract of the contract of the contract of the contract of the contract of the contract of the contract of the contract of the contract of the 
 # fst ("France", 33) ;;
 - : string = "France"
 # fst (5.0, 2.3) ;;
 - : float = 5.
           fst string * int -> string the float * float
\rightarrow float
```
 $a$ Array.length

 $3$ 

ML C

 $ML$ 

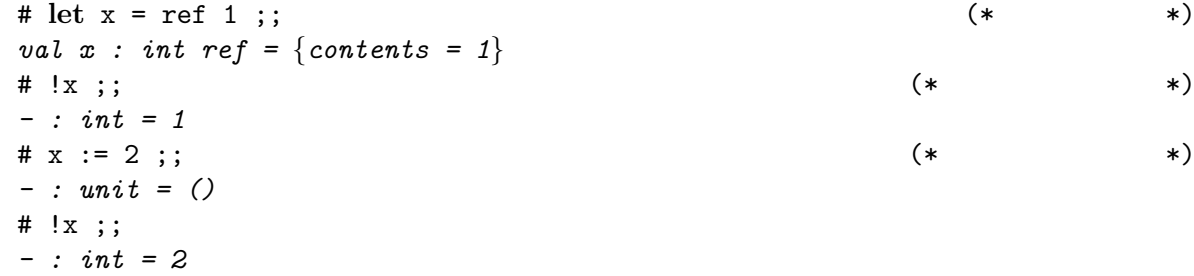

```
# let arr = [| 2; 3; 4 |];;
val arr : int array = [|2; 3; 4|]
# arr.(0) <- 5;; (* 1992) = 12 (* 1992) = 12 (* 1992) = 13 (* 1993) = 13 (* 1993) = 13 (* 1993) = 13 (* 1993) = 13 (* 1993) = 13 (* 1994) = 13 (* 1994) = 13 (* 1994) = 13 (* 1994) = 13 (* 1994) = 13 (* 1994) = 13 (* 1994) 
- : unit = ()
# arr;;
- : int array = [|5; 3; 4|]
for \sum_{i=1}^{n} a_i# let sum (arr : int array) =
   let r = ref 0 in (* *)
   for i = 0 to Array.length arr - 1 do
     r := |r + arr.(i)
    done; (* ' ; '  *)
    !r;; (*)val sum : int array -> int = <fun>
```

```
# let r = ref [];;
val r : '_a list ref = {contents = []}
# r := [3];- : unit = ()
# r;;
```

```
- : int list ref = contents = [3]
 # let single () x = [x];;
 val single : unit -> 'a -> 'a list = <fun>
 # let safe = single ();;
 val safe : '_a -> '_a list = <fun>
       r r int list ref
             ref and all array.init Array.init
\rm OCamref array(# single () [];;
 - : 'a list list = [[]] (* 制限の対象にならない *)
                                        Array.init
sum# let iter (f : 'a -> unit) (arr : 'a array) =
   for i = 0 to Array.length arr - 1 do
     f arr.(i)
   done;;
 val iter : ('a -> unit) -> 'a array -> unit = <fun>
 # let sum2 arr =
   let r = ref 0 in
   iter (fun x \rightarrow r := |r + x| arr;
   !r ;;
 val sum2 : int array -> int = <fun>
iter for f(x)ter sum iter examples iter sum examples and sum examples \frac{1}{2}iter Array.iter
 # let local x0 (f : 'a ref -> unit) =
   let r = ref x0 in f r; !r;;
 val local : 'a -> ('a ref -> unit) -> 'a = <fun>
 # let sum3 (arr : int array) =
   local 0 (fun r \rightarrow iter (fun x \rightarrow r := |r + x| arr);;
 val sum3 : int array -> int = <fun>
{\tt sum}map# let map f arr = Array.init (Array.length arr) (fun i -> f arr.(i)) ;;
 val map : ('a -> 'b) -> 'a array -> 'b array = <fun>
 # let mult x v = map (fun x' -> x *. x') v ;;
```
*val mult : float -> float array -> float array = <fun>*

$$
\mathbf{let} \; f \; x_1 \ldots x_n = E
$$

$$
f E_1 ... E_n \Longrightarrow \text{let } x_1 = E_1 \text{ and } ... \text{ and } x_n = E_n \text{ in } E
$$
 (1)

 $x \t v \t (1) (2)$  )  $\begin{array}{cccc} (2) & & ) & & x & & v ( & ) & E \\ & E & & & (E & x & v) \end{array}$  $\rightarrow$ 

$$
\text{let } x = v \text{ in } E \Longrightarrow E\{x := v\} \tag{2}
$$

sum3 arr = local 0 (**fun** r -> iter (**fun** x -> r := !r + x) arr) *⇓* (1) **let** x0 = 0 **and** f r = iter (**fun** x -> r := !r + x) arr **in let** r = ref x0 **in** f r; !r *⇓* (2) sum2 arr = **let** r = ref 0 **in** (**let** r = r **in** iter (**fun** x -> r := !r + x) arr); !r *⇓* (1) **let** r = ref 0 **in let** f x = r := !r + x **and** arr = arr **in for** i = 0 **to** Array.length arr - 1 **do** f arr.(i) **done**; !r *⇓* (2) **let** r = ref 0 **in for** i = 0 **to** Array.length arr - 1 **do** r := !r + arr.(i) **done**; !r = sum arr すなわち sum3 sum2 sum は等価なプログラムである.

 $\mathtt{map}$ 

val map :  $('a \rightarrow 'b) \rightarrow 'a \text{ array} \rightarrow 'b \text{ array}$ 

- map
- 1
- 'b array  $\bullet$  'a array  $\bullet$ ' a array  $\bullet$ ' a array  $\bullet$ ' a array  $\bullet$  $\alpha$   $\alpha$

val map\_array : ('a -> 'a) -> 'a array -> 'a array

val map\_array : ('a -> 'b) -> 'a array -> 'c array  $\mathbf{c}$ 練習問題 **4.1** *1.* 逆順の配列を返す関数を定義せよ. val rev\_array : 'a array -> 'a array *2.*  $f \in x$  $\mathcal{O}'(x)$  derive  $f'(x) = \frac{f(x+\epsilon) - f(x-\epsilon)}{2\epsilon}$ val derive : (float -> float) -> float -> float -> float **3.** Array.init val init\_matrix : int  $\rightarrow$  int  $\rightarrow$  (int  $\rightarrow$  int  $\rightarrow$  'a)  $\rightarrow$  'a array array # init\_matrix 2 3 (**fun** i j -> 3\*i+j);; *- : int array array = [|[|0; 1; 2|]; [|3; 4; 5|]|] 4.* f integ  $Int(f, N, x, x') = \frac{x' - x}{N}$ *N N* ∑*−*1 *k*=0  $f(x_k) + f(x_{k+1})$  $\frac{f(x_{k+1})}{2}$  where  $x_k = \frac{(N-k)x + kx^k}{N}$ *N* val integ : (float -> float) -> int -> float -> float -> float

**5** 応用 関数グラフの描画

http://www.math.nagoya-u.ac.jp/~garrigue/lecture/2008\_AW/

```
• plot.mli
  (* plot.mli *)
  val adjust_size : (float * float) list -> unit
     (* \t\t* )val create_curve : (float -> float) -> (float * float) list
     (* \t\t * )val draw_curve : (float * float) list -> unit
     (* *)
• plot.ml Graphics OCaml
                  plot.mli
```
 $X11$ 

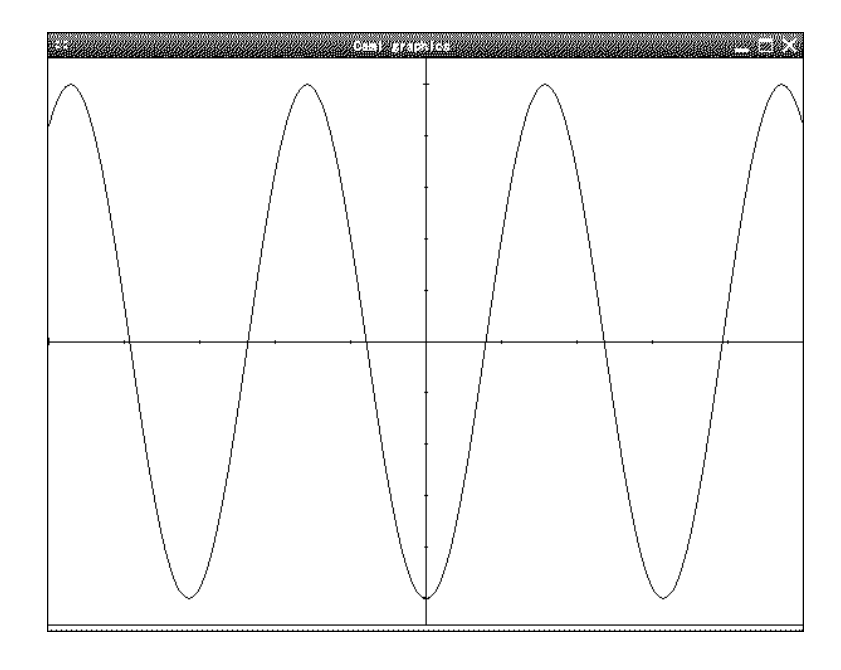

1:  $Plot$ 

plot.mli plot.ml

```
$ ocamlc -c plot.mli (* plot.mli -> plot.cmi *)<br>$ ocamlc -c plot.ml (* plot.ml -> plot.cmo *)
                                                                   (*) plot.ml \rightarrow plot.cmo *)
```

```
#load "graphics.cma" ;; \qquad \qquad (*)#load "plot.cmo" ;; (* plot.cmo *)
open Plot ;; (* plot.cmi *)
 adjust_size [-5., 0.; 5., 0.] ;;
let curve = create_curve (fun x -> (sin x) ** 2. -. 0.5) ;;
 adjust_size curve ;;
draw_curve curve ;;
15.1 \t1.2. 関数のリストと x 軸の範囲を与えらるとそれぞれの関数を同時に描いたグラフを表示する
    val draw_functions : (float -> float) list -> float -> float -> unit
    List.map : ('a \rightarrow 'b) \rightarrow 'a list \rightarrow 'b list (* Array.map *)
    List.iter : ('a -> unit) -> 'a list -> unit (* Array.iter *)
    List.flatten : 'a list list -> 'a list
```

```
(* \t\t* )
```

```
3. draw_curve d
```
**6** 反復と再帰

# fact 5;; *- : int = 120* **let rec** and  $\overline{z}$ #trace # #trace fact;; *fact is now traced.* # fact 3;; *fact <-- 3 fact <-- 2 fact <-- 1 fact <-- 0 fact --> 1 fact --> 1 fact --> 2 fact --> 6 - : int = 6* # #untrace fact;; *fact is no longer traced.*  $\alpha$  and  $\alpha$ # **let rec** even n = **if** n = 0 **then** true **else** odd (n-1) and odd  $n =$  **if**  $n = 0$  **then** false **else** even  $(n-1)$ ; *val even : int -> bool = <fun> val odd : int -> bool = <fun>* # even 3;; *- : bool = false* # odd  $(-1)$ ;; (\*  $*$ )  $\hat{\mathcal{C}}Interrupted.$  (\*  $\mathcal{Ctrl-C}$  \*) **6.1**  $\blacksquare$ *1.* 1 *n*  $\sum_{i=1}^n i$ 2.  $x \quad n$   $n$  $2^n = x^n \cdot x^n$ 奇数だったら *x*  $2n+1 = x^n \cdot x^n$  $\boldsymbol{x}$  float  $\boldsymbol{n}$  int  $\chi$  for  $\chi$ 

 $(\hspace{7mm})$  for  $($ 

# let rec fact n = (\* let rec \*)

**if** n = 0 **then** 1 **else** n \* fact (n-1) ;;

*val fact : int -> int = <fun>*

 $\verb|loop|$ 

プを続けるときは loop を新しい値で呼び,終るときは最終的に返したい値だけを返せばいい.以

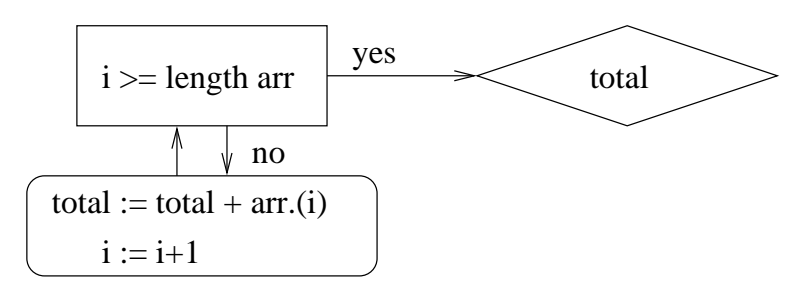

```
for while \mu
```

```
# let sum5 (arr : int array) =
   let rec loop i = (* i *)
     if i < 0 then 0 else loop (i-1) + arr.(i)in loop (Array.length arr - 1) ;;
val sum5 : int array -> int = <fun>
# \text{ sum} [1;2;3];
- : int = 6
```

```
\Gamma for \Gamma and \Gamma are \Gamma are \Gamma i \Gammai Array.length arr -1 -1
```
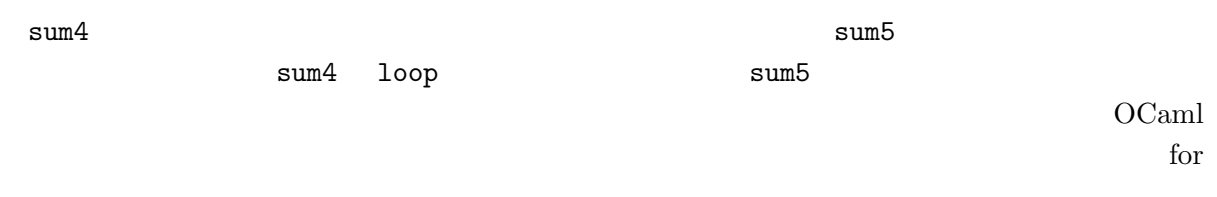

iter the set of the set of the set of the set of the set of the set of the set of the set of the set of the set of the set of the set of the set of the set of the set of the set of the set of the set of the set of the set

```
# let fold f init arr =
   let len = Array.length arr in
   let rec loop i r =
    if i >= len then r else loop (i+1) (f r arr.(i))
   in loop 0 init ;;
 val fold : ('a -> 'b -> 'a) -> 'a -> 'b array -> 'a = <fun>
 # let sum6 = fold (+) 0 ;;
 val sum6 : int array -> int = <fun>
 # sum6 [|1;2;3|];;
 - : int = 6
     6.2 1. fold
 2. fold ^
   concat [|"Little"; "brown"; "fox"|] --> "Little brown fox"
 # let rec gcd m n = (* let rec \qquad *)
   if n = 0 then m else gcd n (m mod n) ;;
 val gcd : int -> int -> int = <fun>
 # gcd 15 70;;
 - : int = 5
 while \mathbf{w}# let gcd2 m n =
   let m = ref m and n = ref n in
   while \ln <> 0 do (* while *)
    let n' = !m \mod !n \text{ in} (* n' = !*)
    m := \ln; n := n' (* *)
   done;
   !m ;;
 val gcd2 : int -> int -> int = <fun>
                                    gcd \qquad (m, n \geq 0\lambda• n = 0 0 m m m
   m \qquad n 0
 • n > 0 k < n m gcd m k m k
   m n m mod n a n n m mod nm \quad q \qquad m \quad n \qquad n \qquad m \quad m \quad m0 \leq m \mod n < n (m n
        (n \mod n) = \gcd(n \mod m) = gcd n \ (m \mod n) = \gcd(m \mod n)6.3 \text{ sum}5
```

```
14
```

```
# let rec fib n = if n < 2 then 1 else fib (n-1) + fib (n-2) ;;
val fib : int -> int = <fun>
# fib 5;;
- : int = 8
# #trace fib;; (*)fib is now traced.
# fib 4;;
fib \leftarrow -4fib \leftarrow -2fib \leftarrow -0fib --> 1
fib <-- 1 (* fib 1 (*)fib \rightarrow 1
fib --> 2
fib \leftarrow -3fib <-- 1 (* \t *)fib --> 1
fib \leftarrow -2fib \leftarrow -0fib --> 1
fib <-- 1 (* \t *)fib --> 1
fib \leftarrow 2
fib \leftarrow 3
fib \leftarrow 5
- : int = 5
6.4 fib
         fib(n) fib(n-1)7 レストン エストレスト
\# [1; 2; 3];; (* *)
- : int list = [1; 2; 3]
\# 1 :: [2; 3]; (* cons() *)
- : int list = [1; 2; 3]
\# 1 :: (2 :: (3 :: []))); (* *)
- : int list = [1; 2; 3]
# List.hd [1;2;3];; (* *)
- : int = 1
\# List.tl [1;2;3];; (* * *)
- : int list = [2; 3]
```

```
List.length : 'a list -> int
List.hd : 'a list \rightarrow 'a
List.tl \qquad : 'a list \rightarrow 'a list
List.nth : 'a list \rightarrow int \rightarrow 'a
List.rev : 'a list -> 'a list
List.append : 'a list -> 'a list -> 'a list (* 11 @ 12 \qquad \qquad *)
List.flatten : 'a list list -> 'a list
List.iter : ('a \rightarrow unit) \rightarrow 'a list \rightarrow unitList.map : ('a \rightarrow 'b) \rightarrow 'a list \rightarrow 'b list
List.fold_left : ('a \rightarrow 'b \rightarrow 'a) \rightarrow 'a \rightarrow 'b list -> 'a
List.fold_right : ('a \rightarrow 'b \rightarrow 'b) \rightarrow 'a list \rightarrow 'b \rightarrow 'bList.for_all : ('a \rightarrow bool) \rightarrow 'a list \rightarrow boolList.exists : ('a \rightarrow bool) \rightarrow 'a list \rightarrow boolList.mem : a \rightarrow 'a list -> bool
List.filter : ('a \rightarrow bool) \rightarrow 'a list \rightarrow 'a list
List.split : ('a * 'b) list -> 'a list * 'b list
List.combine : 'a list \rightarrow 'b list \rightarrow ('a * 'b) list
List.assoc : 'a -> ('a * 'b) list -> 'b
List.mem_assoc : 'a -> ('a * 'b) list -> bool
List.remove_assoc : 'a -> ('a * 'b) list -> ('a * 'b) list
...
```

```
7.1 \blacksquare
```
# **let** hd l = **match** l **with**  $[$ ] -> failwith "List.hd"  $(*)$  $| a :: - \rightarrow a ;$  (\* \*) *val hd : 'a list -> 'a* # **let** tl l = **match** l **with** [] -> failwith "List.tl"  $| \_ :: t \to t ; ;$  (\* \*) *val tl : 'a list -> 'a list*

**match** with  $_1$  ->  $1$ | *. . .*  $| \qquad n \rightarrow$ 計算式 *n*

 $i$   $(i)$   $\begin{pmatrix} i \\ -i \end{pmatrix}$  $\left( \begin{array}{cc} \frac{i}{i} & \frac{1}{i} \end{array} \right)$ 

```
# let rec length l =
     match l with
       [] -> 0 (* 空リストの長さは 0 *)
     | \_ : : \mathbb{1}' \to \mathbb{1} + \text{length } \mathbb{1}' ;val length : 'a list -> int
 # let rec append l1 l2 =
     match l1 with
       [] -> 12 (* 11 12 *)
     | a :: 1' \rightarrow a :: append 1' 12;
 val append : 'a list -> 'a list -> 'a list
 # let rec iter (f : 'a -> unit) (l : 'a list) =
     match 1 with (*) (* example *)
       \Box \rightarrow ()
     | a :: 1' \rightarrow f a; iter f 1';
 val iter : ('a -> unit) -> 'a list -> unit
 # let rec map (f : 'a -> 'b) (l : 'a list) =
     match l with
       \begin{bmatrix} 1 & - \rangle 1 & \sqrt{\phantom{a}} & \sqrt{\phantom{a}} & \sqrt{\phantom{a| a :: l' -> let b = f a in b :: map f l' ;;
 val map : ('a -> 'b) -> 'a list -> 'b list
7.2 1.
    val sum : int list -> int
  2. filter
    val filter : ('a \rightarrow bool) \rightarrow 'a list \rightarrow 'a list
  3. fold
    val fold : ('a -> 'b -> 'a) -> 'a -> 'b list -> 'a
          List.fold_left
  4. リストを多項式と見做し (頭が定数),ある点で多項式の値を計算する関数を定義せよ.
   val eval_poly : int list -> int -> int
    # eval poly [1; 0; 3] 2 ;;
    - : int = 13 (* 1 + 0*2 + 3*4 *)
 3# type nat = unit list;; (* 2008)
 type nat = unit list
 # let rec nat_of_int n : nat = (* )
  if n <= 0 then [] else () :: nat_of_int (n-1) ;;
 val nat_of_int : int -> nat
 # let int_of_nat : nat -> int = length ;; (*) (* length *)
 val int_of_nat : nat -> int
 # let add_nat : nat -> nat -> nat = append ;; (*) (* append *)
 val add_nat : nat -> nat -> nat
 # int_of_nat (add_nat (nat_of_int 2) (nat_of_int 3));;
 - : int = 5
```

```
rev rev and r \in Vlet rec rev l =
  match l with
    [] \rightarrow []
  | a : : l' \rightarrow append (rev l') [a] ;しかし,これで append が呼ばれる回数は l の長さの 2 乗に比例する.補助関数を使うと長さに
let rec rev_append l1 l2 =
  match l1 with
    [] -> l2
  | a :: 1 \rightarrow \text{rev\_append} 1 (a :: 12)
```
**let** rev l = rev\_append l [] ;;

;;

```
18
```